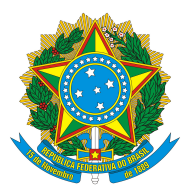

MINISTÉRIO DA EDUCAÇÃO Secretaria de Educação Profissional e Tecnológica Instituto Federal de Educação, Ciência e Tecnologia do Pará Diretoria Geral do Campus Ananindeua

## **PORTARIA Nº 1597/ANANINDEUA/IFPA, DE 10 DE MAIO DE 2023**

O **DIRETOR GERAL DO CAMPUS ANANINDEUA** DO INSTITUTO FEDERAL DE EDUCAÇÃO, CIÊNCIA E TECNOLOGIA DO PARÁ, designado através da Portaria nº 164/2022-GAB, publicada no D.O.U. de 03/02/2022, diante da competência delegada pela Portaria nº 215/2020/GAB, de 19 de fevereiro de 2020, no uso de suas atribuições legais e o que consta no Processo nº **23051.011749/2023-14**, resolve:

Art. 1º - **Interromper as férias** da servidora **ANDRESSA DOS SANTOS GONCALVES**, ocupante do cargo de Assistente em Administração, SIAPE nº **1525153**, SIAPECAD nº **01279670**, lotado(a) no(a) Departamento de Administração do Campus Ananindeua, e em exercício no(a) Coord Cont, Orc e Financas - Campus Ananindeuadeua do Campus Ananindeua, considerando o art. 80 da Lei Nº 8.112/90, por necessidade do serviço, a partir de **09 de maio de 2023**.

Art. 2º - A parcela interrompida deverá ser agendada para usufruto conforme abaixo estabelecido:

Novo período: 20/11/2023 a 24/11/2023.

Art. 3º - Esta Portaria entra em vigor a partir desta data.

**Publicação**: [Transparência Ativa](http://sippag.ifpa.edu.br/portarias) em 11 de maio de 2023

**Documento assinado eletronicamente por:** Lair Aguiar de Meneses | Diretor Geral [Fundamentado no art. 6º, do Decreto nº 8.539, de 8 de outubro de 2015.](http://www.planalto.gov.br/ccivil_03/_Ato2015-2018/2015/Decreto/D8539.htm#art6)

**Data da Assinatura**: 10 de maio de 2023 as 16:47 **Tipo de Documento**: Portaria

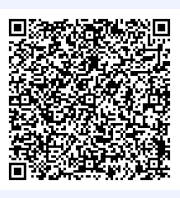

[Autenticidade](http://sippag.ifpa.edu.br/portarias/visualizar/?ano=2023&numero=1597&hash=3b53278bb05494f0619e60f58ec8ad22&pk=1155&download=true)

**Código de Validação**: 3B53278BB05494F0619E60F58EC8AD22 Este documento foi gerado pelo SIPPAG em 10 de maio de 2023 as 16:03